# **Übung 1**

## **Punkte zählen -** *Binärzahlen*

#### **Zusammenfassung**

Daten in Computern werden als Nullen und Einsen gespeichert und übertragen. Wie können Wörter und Zahlen mit Hilfe dieser zwei Ziffern dargestellt werden?

#### **Einfügen in den Lehrplan**

- $\checkmark$  Mathematik: Zahlen ab der zweiten Klasse. Zahlen in anderen Zahlensystemen. Zahlen im Zweiersystem.
- $\checkmark$  Mathematik: Algebra ab der zweiten Klasse. Fortführung einer Folge und Suche nach einer Regel für diese Folge. Folgen basierend auf Potenzen mit der Basis Zwei.

#### **Benötigte Kenntnisse**

- $\checkmark$  Zählen
- Paare finden
- $\checkmark$  Folgen fortführen

#### **Alter**

 $\checkmark$  ab 7 Jahre

#### **Materialien**

 $\checkmark$  Sie benötigen einen Satz mit fünf binären Karten (siehe S. 6) zur Veranschaulichung. Karton im DIN A4 Format, mit Smileys als Punkte beklebt, eignet sich prima.

Jeder Schüler benötigt:

- $\checkmark$  Einen Satz bestehend aus fünf Karten.
	- Kopieren Sie die Kopiervorlage: Binärzahlen (Seite 6) auf Karton und schneiden Sie diese aus.
- $\checkmark$  Arbeitsblatt zur Übung: Binärzahlen (Seite 5)

Um diese Übung zu vertiefen benötigt jeder Schüler folgendes:

- $\checkmark$  Arbeitsblatt zur Übung: Rechnen mit Binärzahlen (Seite 7)
- $\checkmark$  Arbeitsblatt zur Übung: Geheime Nachrichten senden (Seite 8)
- $\checkmark$  Arbeitsblatt zur Übung: Faxgeräte und Modems (Seite 9)
- $\checkmark$  Arbeitsblatt zur Übung: Zahlen größer als 31 (Seite 10)
- $\checkmark$  Arbeitsblatt zur Übung: Mehr über Binärzahlen (Seite 11)

## **Binärzahlen**

#### **Einleitung**

Bevor Sie das Arbeitsblatt auf Seite 5 herausgeben, ist es sinnvoll, das Prinzip vor der ganzen Gruppe zu demonstrieren.

Für diese Übung benötigen Sie einen Satz aus fünf Karten, mit Punkten auf der einen, und ohne Markierung auf der anderen Seite, wie unten dargestellt. Wählen Sie fünf Kinder aus, um die Karten vor der Klasse wie folgt zu präsentieren:

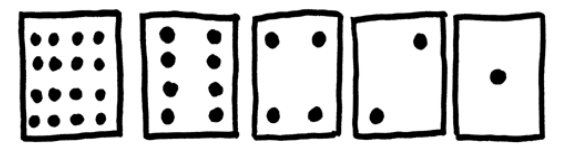

#### **Gesprächsstoff**

Wie verändert sich die Anzahl der Punkte auf einer Karte? (Jede Karte hat doppelt so viele Punkte, wie ihr rechter Nachbar.)

Wie viele Punkte müsste die nächste Karte haben, wenn wir die Reihe nach links fortsetzen? (32) Und die nächste ... ?

Mit Hilfe dieser Karten können wir Zahlen darstellen. Karten werden auf- oder zugedeckt. Die Punkte auf allen Karten, die offen liegen, werden addiert. Lassen Sie die Schüler die Zahl 6 legen (4-Punkt und 2-Punkt Karte offen), dann 15 (8-, 4-, 2- und 1- Punkt Karte offen), dann 21 (16, 4 und 1) ...

Nun lassen Sie die Schüler von Null aufwärts zählen.

Der Rest der Klasse sollte aufmerksam die Karten beobachten, und versuchen, ein Muster im Wechsel der Karten zu sehen. (Jede Karte wird doppelt so oft gewendet, wie ihr linker Nachbar).

Zugedeckte Karten werden durch eine **Null** repräsentiert, aufgedeckte Karten werden durch eine **Eins** repräsentiert. So funktioniert das Binärsystem, das auch Dualsystem genannt wird.

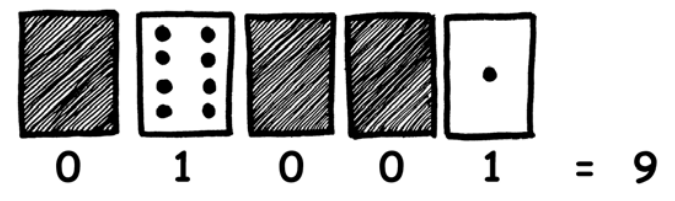

Lassen Sie die Schüler 01001 legen. Welcher Dezimalzahl entspricht das? (9) Wie kann 17 als binäre Zahl dargestellt werden? (10001)

Üben Sie die Darstellung weiterer Zahlen, bis die Schüler das Konzept verstanden haben.

Es gibt fünf weiterführende Übungen, mit denen das Gelernte vertieft werden kann. Die Schüler sollten so viele ausprobieren, wie möglich.

### **Arbeitsblatt zur Übung: Binärzahlen**

#### **Zählen lernen**

Ihr wisst schon, wie man zählt? Hier könnt ihr eine neue Art zu zählen lernen!

Wusstet ihr, dass Computer nur Nullen und Einsen verwenden. Alles, was ihr auf einem Computer seht oder hört - Wörter, Bilder, Zahlen, Filme, selbst Musik, wird nur mit Hilfe dieser zwei Ziffern gespeichert! Mit der hier vorgestellten Methode, die zeigt, wie Computer diese Daten speichern, könnt ihr sogar euren Freunden geheime Nachrichten schicken!

#### **Anleitung**

Schneidet die Karten aus eurer Vorlage, und legt sie, mit den Punkten nach oben hin. Die 16-Punkte-Karte muss rechts liegen:

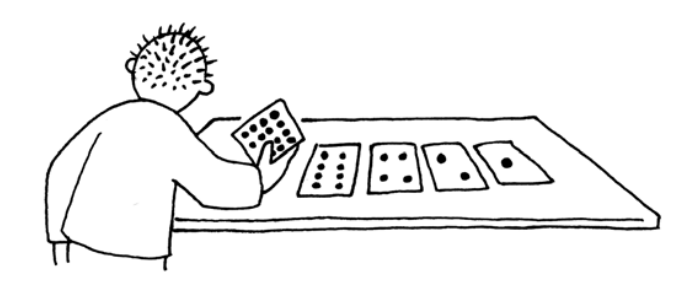

Stellt sicher, dass die Karten in genau dieser Reihenfolge liegen.

Dreht jetzt so viele Karten um, dass genau fünf Punkte sichtbar bleiben, ohne die Karten zu vertauschen!

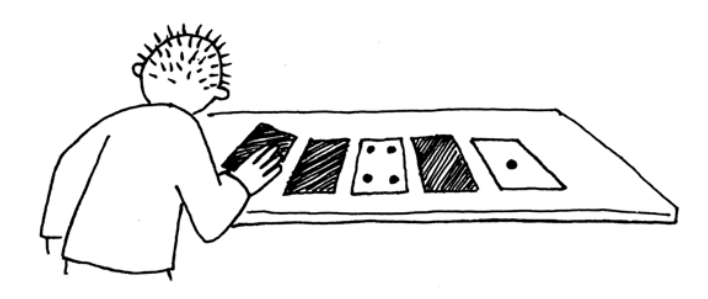

Versucht 3, 12 und 19 zu legen. Gibt es mehr als einen Weg, um eine bestimmte Zahl zu legen? Was ist die höchste darstellbare Zahl? Was ist die kleinste darstellbare Zahl? Gibt es eine Zahl zwischen der kleinsten und der größten, die sich nicht darstellen lässt?

**Bonus für Experten:** Legt nacheinander die Zahlen 1, 2, 3 und 4. Findet heraus, nach welchem Schema, welche Karte als nächstes gedreht werden muss, um die Zahl um eins zu erhöhen?

*Darf nur für Unterrichtszwecke kopiert werden.* 5 *© 2002 Computer Science Unplugged (http://csunplugged.com)* 

**Kopiervorlage: Binärzahlen** 

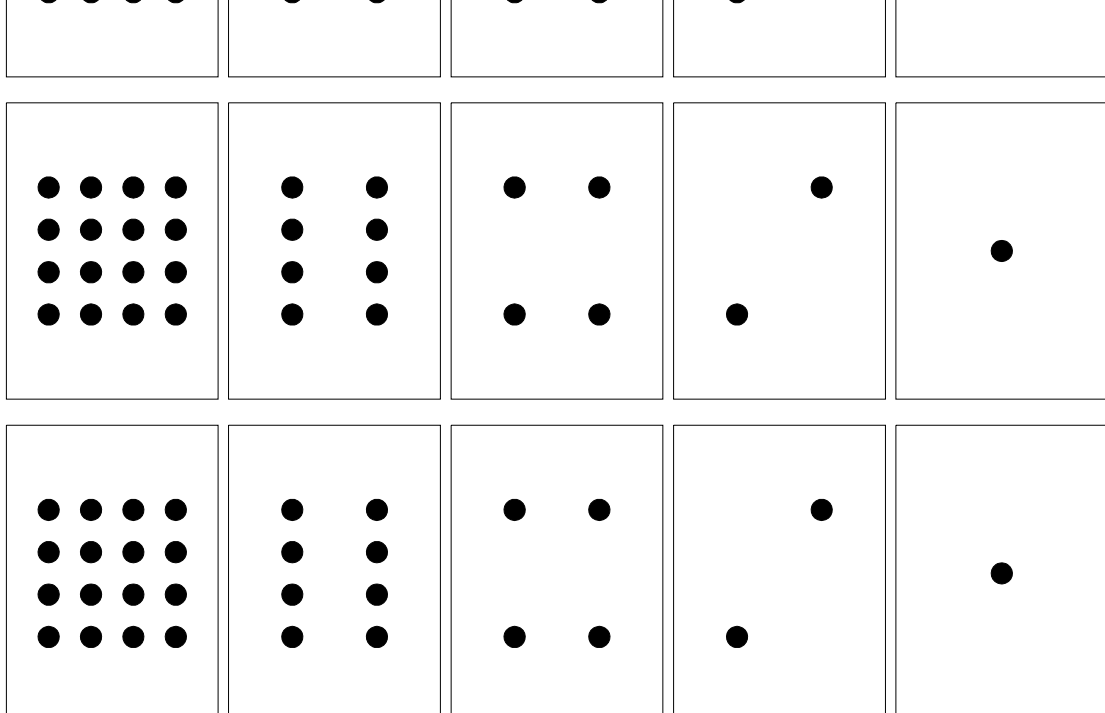

## **Arbeitsblatt zur Übung: Arbeiten mit Binärzahlen**

Wir verwenden das Binärsystem, um anzuzeigen, ob eine Karte offen oder verdeckt vor uns liegt. **1** bedeutet, die Karte liegt offen, **0** bedeutet, die Karte liegt mit dem Punkten nach unten. Zum Beispiel:

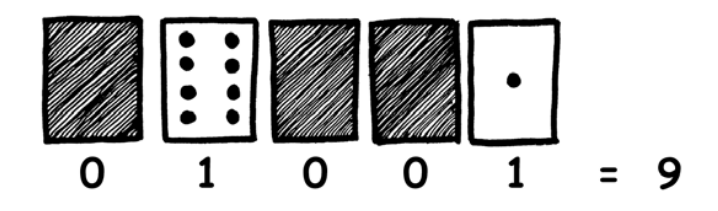

Wisst ihr, wie viel **10101** ist? Wie viel ist **11111**?

An welchem Tag ist euer Geburtstag? Schreibt die Zahl in der Binärschreibweise. Wann haben eure Freunde Geburtstag? Schreibt diese auch als Binärzahlen.

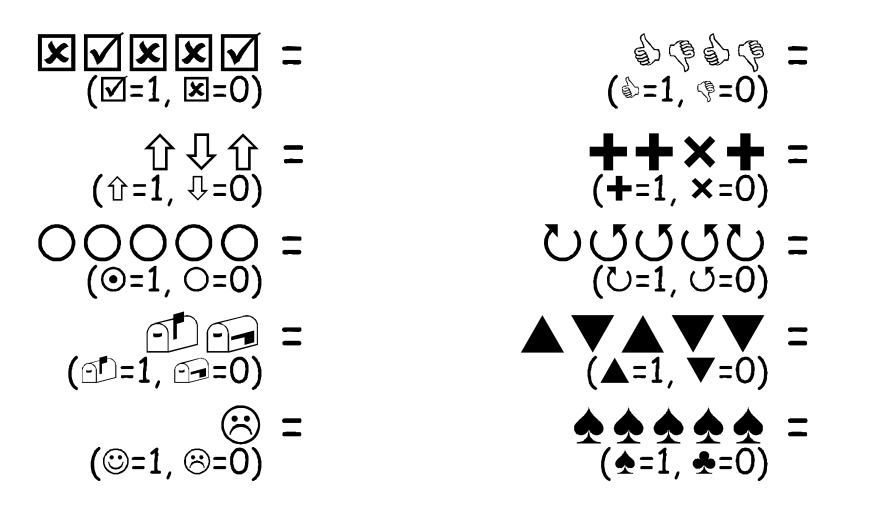

#### **Versucht, diese verschlüsselten Zahlen zu entschlüsseln.**

**Bonus für Experten:** Nehmt Stöcke, die 1, 2, 4, 8 und 16 Einheiten lang sind und zeigt, wie ihr damit jede Länge bis 31 legen könnt. Oder ihr könnt eure Eltern damit überraschen, dass ihr mit nur einer Waage und wenigen Gewichten, sogar deren schwere Koffer und Kisten wiegen könnt!

*Darf nur für Unterrichtszwecke kopiert werden.* 7 *© 2002 Computer Science Unplugged (http://csunplugged.com)*